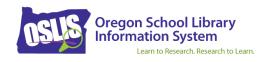

### Other Visual Works Citation Examples for APA 7th Ed.

All entries on a References page should be double-spaced. To save room, our examples have not been double-spaced.

#### Visual work, chart, same organization as creator and publisher, online

Credit Counseling Society. (2020). *Budgeting guidelines for the cost of living by category* [Chart]. https://www.nomoredebts.org/budgeting-guidelines

Creator's Organization Name. (Date chart created). Title of chart [Chart]. URL

(In this example, the creator is an organization instead of an individual/s. When the creator and the publisher are the same, only list the name in the Creator field.)

#### Visual work, chart, found in a print magazine, no author

Texting behind the wheel. (2018, November 19). The New York Times Upfront, 151(5), 5.

Title of article. (Publication date). *Title of Magazine*, *Volume #*(issue # if available), pages.

(APA states that citations need to be retrievable, meaning your reader needs to be able to find the same source you used. When a visual work was not viewed online, cite it using the template that matches the source type. Because this example is citing a chart called "Texting Behind the Wheel" viewed in a print copy of a magazine article also called "Texting Behind the Wheel," the citation was created using the "Magazine or Journal Article" option in Citation Maker's Periodical Article template.)

## Visual work, chart, dynamic (designed to change frequently), not archived, with retrieval date, online

U.S. Census Bureau. (n.d.). *U.S. and world population clock* [Chart]. U.S. Department of Commerce. Retrieved October 17, 2020, from https://www.census.gov/popclock/

Creator's Organization Name. (n.d.). Title of chart [Chart]. Publisher. Retrieved date, from URL

(The population counter on the chart is dynamic, meaning it is constantly updating. For dynamic content, use n.d. in the date field, and add a retrieval date in front of the URL. Citation Maker does that automatically when you choose "Yes, the content changes frequently. It is dynamic." on the Other Visual Works template.)

(Use the specific agency responsible for the chart as the creator – U.S. Census Bureau. Government agencies are often part of larger groups called parent agencies. In that case, use the name of the parent agency as the publisher – U.S. Department of Commerce.)

#### Visual work, clip art, no author, online

Philadelphia Liberty Bell [Clip art]. (2020). Classroom Clipart. https://classroomclipart.com/clipart-view/Clipart/History/philadelphia-liberty-bell-clipart-125\_jpg.htm

Title of clipart [Clip art]. (Date clip art created). Publisher. URL

(Because there is no author for this visual work, the citation begins with the clip art title.)

#### Visual work, diagram, online

Bertsch, G. F. (2020, October 20). *Atom* [Diagram]. Britannica. https://www.britannica.com/science/atom

Creator's Last Name, First Initial. Middle Initial. (Date diagram created). *Title of diagram* [Diagram]. Publisher. URL

#### Visual work, diagram, found in a print book, two authors, one editor, with an edition and volume

Tobin, A. K., & Silber, K. W. (2016). Chloroplast. In M. S. Hill (Ed.), *Biology* (2nd ed., Vol. 1, pp. 202-204). Macmillan Reference USA.

Author1's Last Name, First Initial. Middle Initial., & Author2's Last Name, First Initial. Middle Initial. (Publication year). Diagram title. In Editor's First Initial. Middle Initial. Editor's Last Name (Ed.), *Title of book* (Edition, Volume #, pages). Publisher.

(APA states that citations need to be retrievable, meaning your reader needs to be able to find the same source you used. When a visual work was not viewed online, cite it using the template that matches the source type. This example is citing a diagram showing the parts of a chloroplast in an article called "Chloroplast" viewed in a print copy of a book called *Biology*. Therefore, the citation was created using the "Part of a Book" option in Citation Maker's Book template.)

#### Visual work, graph, three authors, online

Roser, M., Ritchie, H., & Ortiz-Ospina, E. (2019). *The size of the world population over the last 12,000 years* [Graph]. Our World in Data. https://ourworldindata.org/world-population-growth

Creator1's Last Name, First Initial. Middle Initial., Creator2's Last Name, First Initial. Middle Initial., & Creator3's Last Name, First Initial. Middle Initial. (Date graph created). *Title of graph* [Graph]. Publisher. URL

#### Visual work, graph, found in a print magazine, no author

Fast-food nation. (2011, March 14). The New York Times Upfront, 143(11), 4.

Title of article. (Publication date). Title of Magazine, Volume #(issue # if available), pages.

(Because there is no author for this visual work, the citation begins with the title.)

(APA states that citations need to be retrievable, meaning your reader needs to be able to find the same source you used. When a visual work was not viewed online, cite it using the template that matches the source type. This example is citing a graph showing the number of fast-food chain restaurants in the U.S. viewed in a print copy of a magazine article called "Fast-Food Nation." Therefore, the citation was created using the "Magazine or Journal Article" option in Citation Maker's Periodical Article template.)

#### Visual work, infographic, same organization as creator and publisher, online

American Heart Association. (2020). *How too much added sugar affects your health* [Infographic]. https://www.heart.org/-/media/healthy-living-files/infographics/how-too-much-added-sugar-affects-your-health-infographic.pdf

Creator's Organization Name. (Date infographic created). Title of infographic [Infographic]. URL

(In this example, the creator is an organization instead of an individual/s. When the creator and the publisher are the same, only list the name in the Creator field.)

#### Visual work, untitled lecture notes, online

Canan, E., & Vasilev, J. (2019, May 22). [Lecture notes on resource allocation]. Department of Management Control and Information Systems, University of Chile. https://uchilefau.academic.edu/ElseZCanan

Creator1's Last Name, First Initial. Middle Initial., & Creator2's Last Name, First Initial. Middle Initial. (Date lecture notes created). [Description of lecture notes]. University Department, University Name. URL

(When a visual work is untitled, enter a description, starting with the format. Since this example is of lecture notes, begin the description with "Lecture notes on". Enclose the description in square brackets, and do not use italics. Citation Maker does that automatically when you choose "No, the visual work does not have a title.")

NOTE: If the lecture notes in this example had been titled Allocation of Resources, the citation would look like this:

Canan, E., & Vasilev, J. (2019, May 22). *Allocation of resources* [Lecture notes]. Department of Management Control and Information Systems, University of Chile. https://uchilefau.academic.edu/ElseZCanan

#### Visual work, map, static (does not change), same organization as creator and publisher, online

United States Geological Survey. (1988). Crater Lake National Park and vicinity [Map]. https://store.usgs.gov/assets/MOD/StoreFiles/DenverPDFs/62K/OR/88364\_OR\_Crater\_Lake\_NP\_1988\_Side1.pdf

Creator's Organization Name. (Date map created). Title of map [Map]. URL

or Journal Article" option in Citation Maker's Periodical Article template.)

(In this example, the creator is an organization instead of an individual/s. When the creator and the publisher are the same, only list the name in the Creator field.)

#### Visual work, map, static (does not change), found in a print magazine, no author

Women in government. (2016, April 4). The New York Times Upfront, 148(11), 5.

Title of article. (Publication date). *Title of Magazine*, *Volume* #(issue # if available), pages.

(Because there is no author for this visual work, the citation begins with the title.)
(APA states that citations need to be retrievable, meaning your reader needs to be able to find the same source you used. When a visual work was not viewed online, cite it using the template that matches the source type. This example is citing a map showing the percentage of females serving in state legislatures that was viewed in a print copy of a magazine article called "Women in Government." Therefore, the citation was created using the "Magazine

# Visual work, map, dynamic (designed to change frequently), not archived, same organization as creator and publisher, with retrieval date, online

Google. (n.d.). [Google Maps directions for driving from La Paz, Bolivia to Lima, Peru]. Retrieved October 16, 2020, from https://goo.gl/YYE3GR

Creator's Organization Name. (n.d.). [Description of map]. Retrieved date, from URL

(In this example, the creator is an organization instead of an individual/s. When the creator and the publisher are the same, only list the name in the Creator field.)

(The map content is dynamic, meaning it is designed to change frequently. For dynamic content, use n.d. in the date field, and add a retrieval date in front of the URL. Citation Maker does that automatically when you choose "Yes, the content changes frequently. It is dynamic." on the Other Visual Works template.)

(When a visual work is untitled, enter a description, starting with the format. Since this example is directions from Google Maps, begin the description with "Google Maps directions". Enclose the description in square brackets, and do not use italics. Citation Maker does that automatically when you choose "No, the visual work does not have a title.")

#### Visual work, slideshow, online

Housand, B. (2016, February 8). *Game on! Integrating games and simulations in the classroom* [Slideshow]. SlideShare. https://www2.slideshare.net/brianhousand/game-on-iage-2016

Creator's Last Name, First Initial. Middle Initial. (Date slideshow created). *Title of slideshow* [Slideshow]. Title of website. URL

(APA states that citations need to be retrievable, meaning your reader needs to be able to find the same source you used. If you viewed the slideshow in person, you should not cite it unless you are able to find the same slideshow in a retrievable source, like on a classroom website or a slidesharing website.)